## **Übungen zu Praktische Informatik: Datenstrukturen SS 2004**

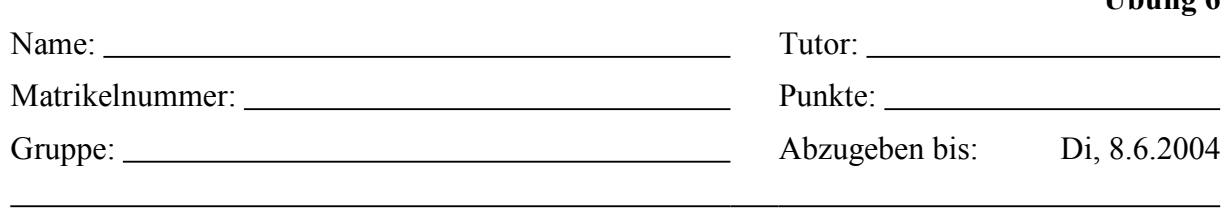

## **GUI (24 Punkte)**

Sehen Sie sich das GUI-Beispiel "Personenliste" (zu finden auf Übungsseite im Internet) an. Dieses Beispiel ist einfach gestrickt und kann auf vielfältige Art und Weise verbessert werden. Versuchen Sie folgende Verbesserungen vorzunehmen.

- a) Fügen Sie je einen Button (z.B. "Nächster" und "Voriger") hinzu, um die Selektion in der Personenliste um eins nach oben oder unten zu bewegen. Was ist, wenn noch keine Selektion vorhanden ist? Überlegen Sie sich ein dazu passendes Verhalten. *(6 Punkte)* Wenn die Personenliste leer ist, so sind die beiden Buttons sinnlos. Wenn die Selektion ganz oben oder unten angelangt ist, so macht der Button "Voriger" bzw. "Nächster" ebenfalls keinen Sinn. Versuchen Sie in diesen Fällen den/die jeweiligen Button(s) "abzuschalten" (*JButton.setEnabled(false)*, dokumentiert in der Superklasse *Abstract-Button*). *(5 Punkte)*
- b) Der *GuiTestActionListener* verwendet if-else if-Kaskaden, um die Ereignisse auszuwerten. Verwenden Sie stattdessen für jedes Ereignis einen eigenen (Action-)Listener, der jeweils ein Ereignis bearbeitet und damit kein "if" mehr benötigt (Tipp: Kopieren Sie die *GuiTestActionListener*-Klasse und löschen Sie den Code heraus, der für das entsprechende Ereignis nicht notwenig ist. Vergessen Sie dabei nicht die jeweiligen *ActionListener* beim zugehörigen GUI-Objekt zu registrieren). *(6 Punkte)*
- c) Das Layout des GUI ist noch nicht optimal (so treten z.B. ungewollte/störende Effekte auf, wenn man den Dialog vergrößert/verkleinert, etc.). Versuchen Sie das Layout zu verbessern, sodass es (möglichst immer) "gut aussieht" (Tipp: Hier lohnt es sich ein bisschen zu experimentieren, einerseits wegen dem Lerneffekt und andererseits weil es meist nie auf Anhieb klappt ;-). Zeichnen Sie dazu die verwendeten Panels/Layout-Manager und graphischen Objekte entsprechend ihrer Anordnung als Baumstruktur auf. Beschreiben Sie auch jeweils was Sie warum wie verbessert haben. *(7 Punkte)*

Wer Spaß am Design von GUIs gefunden hat, kann natürlich auch noch weitere Ideen verwirklichen.

Es genügt den endgültigen Quellcode einmal abzugeben, vergessen Sie aber nicht die einzelnen Teile zu dokumentieren, sodass erkenntlich ist, wo sich welche Funktionalität befindet. Geben Sie auch einige (interessante) Screenshots/Testausgaben mit ab.